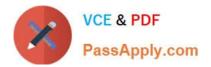

# CAT-241<sup>Q&As</sup>

### CA Clarity PPM v13.x Business Analyst

## Pass CA CAT-241 Exam with 100% Guarantee

Free Download Real Questions & Answers **PDF** and **VCE** file from:

https://www.passapply.com/cat-241.html

100% Passing Guarantee 100% Money Back Assurance

Following Questions and Answers are all new published by CA Official Exam Center

Instant Download After Purchase

100% Money Back Guarantee

😳 365 Days Free Update

800,000+ Satisfied Customers

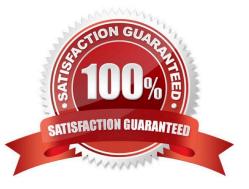

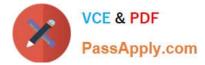

#### **QUESTION 1**

What are the three classifications of Chargeback rules? (Choose three)

- A. Recovery rules
- B. Overhead rules
- C. Time-based rules
- D. Standard Debit rules
- E. Investment-specific Debit rules

Correct Answer: BDE

#### **QUESTION 2**

One of the functions you can perform on the CA Clarity PPM Idea object is to configure the:

- A. Baseline.
- B. Hierarchy.
- C. Incident association.
- D. Chargeback functionality.
- Correct Answer: B

#### **QUESTION 3**

Which task can you perform using the Proxy tab on the Account Settings page?

- A. Enable substitute processes.
- B. Configure an Open Workbench connection.
- C. Configure advanced settings for notifications.
- D. Enable other users to respond to your action items.

Correct Answer: D

#### **QUESTION 4**

When you create a scenario, which guideline should you follow?

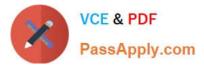

- A. If any field appears in read-only mode, double-click it to make it editable.
- B. Avoid adding investments if you do not intend to make what-if changes to them.
- C. If you add investments that are not included in the portfolio, make sure to approve them.
- D. To prevent error messages, always begin by populating the Planned Cost and Planned Benefit fields.

Correct Answer: B

#### **QUESTION 5**

What can be used as a column in a rate matrix?

- A. Item
- B. Resource
- C. Resource Category D. Custom project attribute
- Correct Answer: B

CAT-241 PDF Dumps

CAT-241 Practice Test

CAT-241 Braindumps